## **Geschichte & politische Bildung am Gymnasium Grimmen**

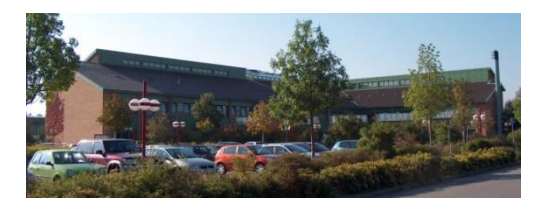

## **Lernen am anderen Ort**

Neben der Erforschung der Überreste des mittelalterlichen Grimmen steht als außerschulischer Lernort für die Grimmener Gymnasiasten das Heimatmuseum der Stadt Grimmen zur Verfügung. Darüber hinaus gibt es in unserer Fachschaft eine Reihe von anderen Lernorten.

Seit nunmehr 3 Jahren ist die Projektfahrt der 7. Jahrgansstufe ins Ukranenland Torgelow Tradition an unserer Schule. Hier heißt es Leben wie in einem Slawendorf. Die für Vorpommern einmalige museale Einrichtung erlaubt den

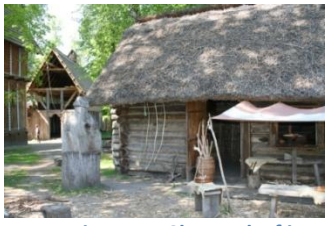

**Foto: privat Das Slawendorf in Torgelow**

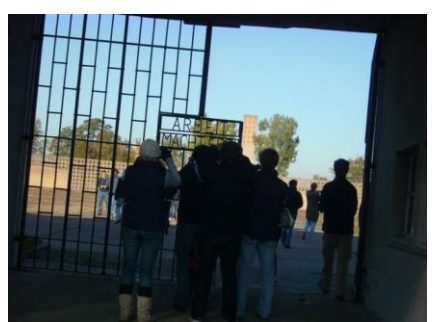

**Foto: privat**

**Gedenkstätte Sachsenhausen**

Schülern die Geschichte aus dem 9. und 10.

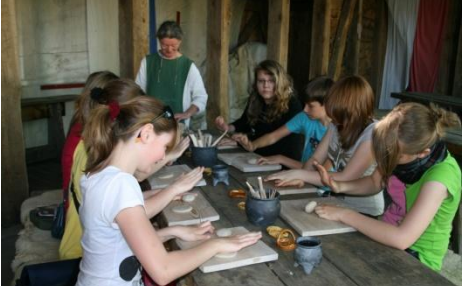

**Foto: privat Grimmener Gymnasiasten in Torgelow 2010**

Jahrhundert live mitzuerleben. Historischen Handwerkern wie Bronzegießer , Töpfer und Schmied kann man bei der Arbeit über die

Schultern schauen und das ein oder andere Werkstück selber herstellen. Bei entsprechender Wetterlage ist eine Flussschifffahrt mit der [Svarog,](javascript:ZweiFrames() dem ersten in Deutschland rekonstruierten Slawenschiff, auf der Uecker möglich. Gleichzeitig dient diese Reise als Kennlernprojekt der neuen 7. Klassen.

Wichtig ist insbesondere die Exkursion in die KZ-Gedenkstätte Sachsenhausen oder Ravensbrück in der 9. bzw. 10. Jahrgansstufe, um das Verständnis für die Zeit des

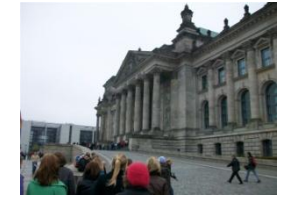

Foto: privat

Nationalsozialismus zu vertiefen.

Alljährlich gehen die Abiturklassen auf Studienreise und besuchen historische Orte wie z.B. die Stadt Krakau.

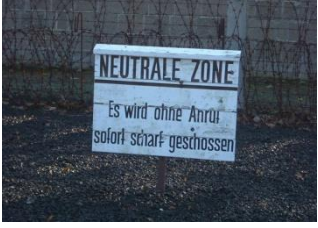

Im Rahmen dieser Reise waren unsere Gymnasiasten bereits mehrmalig im ehemaligen KZ Auschwitz- Birkenau. Neben der weiteren Vertiefung der Kenntnisse über Nationalsozialismus und den Holocaust arbeiteten die Schüler an ausgewählten Studienaufgaben vor Ort.

**Foto: privat**